## **RT System Editor - #3659**

## **ExecutionContext View rate**

2016/10/13 01:14 - n-ando

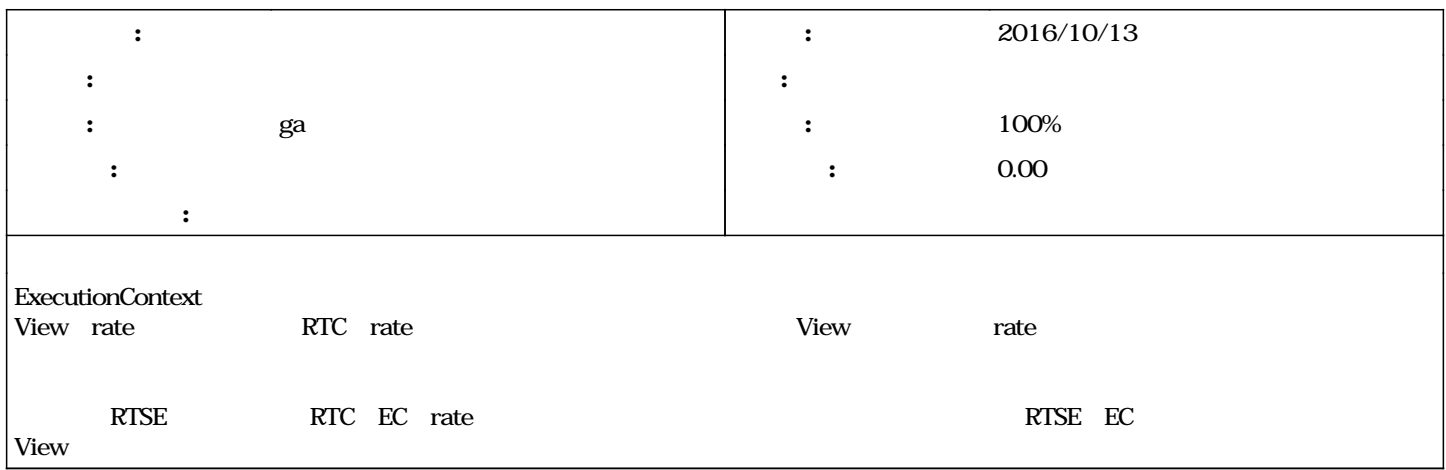

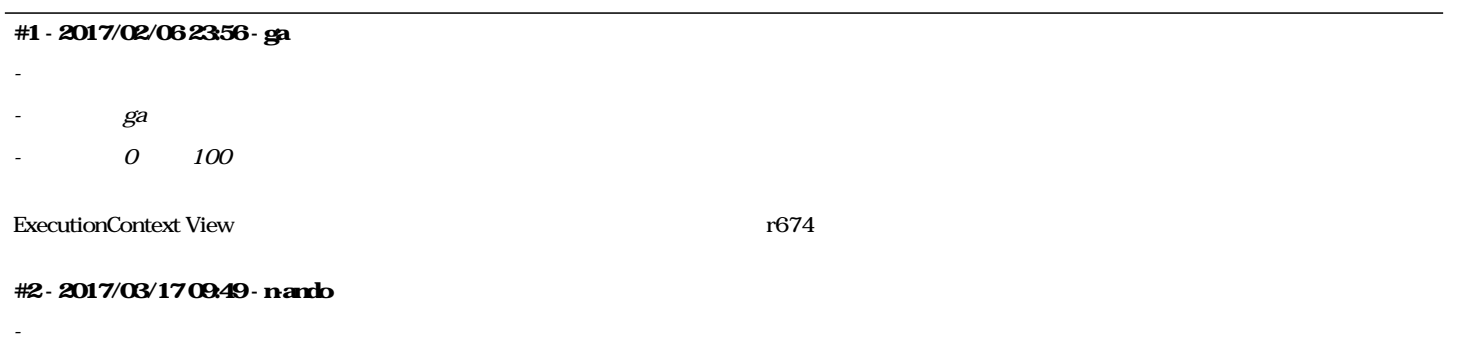